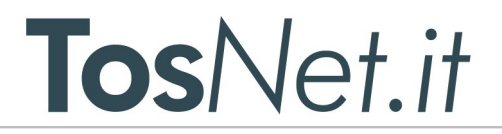

## **Interfaccia FtPARest**

(V. 1.85 del 10/04/2024)

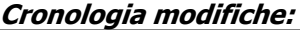

**0.50:** Prima versione della procedura

**0.55:**inserita funzione leggi\_documento\_attivo, aggiunti errori 110,111 e 112

**0.57:** eliminato flag storico da lista\_documenti\_\* (il controllo viene effettuato quindi su tutto l'archivio)

**0.60:** gestione fatture passive (aggiornamento,lista,modifiche e invio notifiche).

**0.70:**Invio non più diretto ma tramite coda con conseguente notifica in lista\_documenti\_attivi\_inviati

**0.71:** aggiornamento documentazione B2B

**0.80:** Fatturazione passiva:inserito ricerca per seriale e ricezione lista documenti non scaricati; API aggiorna\_documenti\_passivi obsoleta (non più necessaria dopo passaggio a B2B). Corretto refuso documentazione (visualizza\_documento\_passivo ma leggi\_documento\_passivo)

**0.85:I**nserito parametro "seriale" per la ricerca dei documenti attivi.

Inserita variabile "seriale" nella lista dei documenti attivi

Inserito array seriali[] (contenente i seriali dei documenti inviati) come risposta in invia\_documento prima correzione refuso nome in lista\_documenti\_passivi

**0.90:i**nserito controllo tramite XSD della fattura in invio.

**0.91:**modifica server TEST in documentazione

corretti alcuni refusi e bug

**0.92:** aggiunta parametro "seriale" in lista\_documenti\_attivi\_inviati e in /invia\_documento

**0.93:** aggiunte spiegazioni per test

**0.93a:** modifica impaginazione per invio documento.

**0.95:** aggiunto parametro array in alcune chiamate per una diversa risposta del server Rest (vedi nota) Aggiunto indirizzo [https://areatest.ftpa.it](https://areatest.ftpa.it/) per l'accesso a tutte le funzioni di test.

Il normale accesso http rimarrà in servizio fino all'avvio della B2B (quindi per tutto il 2018), poi verrà dismesso.

**0.97:** Modificato parametro reso in lista\_documenti\_passivi. Adesso (come da precedente documentazione) viene reso in tipo\_documento la codifica SDI (TD01, TD02 eccetera), in label la descrizione (Fattura, Nota di credito) Nelle chiamate leggi\_documento\_passivo e leggi\_documento\_attivo vengono resi sia il file base64 sia il file xml in chiaro. I nomi dei parametri precedenti rimangono invariati, quindi avremo: file: file base 64

file\_xml: file xml in chiaro.

**0.98:** Inserito codice errore in invia\_documento per cedente/prestatore non riconosciuto.

**0.99:** inserita variabile codice\_interno in invio fattura (per inserire un proprio identificativo nel database) Inserito filtro su codice\_interno in lista\_documenti\_attivi\_inviati e in leggi\_documento\_attivo (il parametro ovviamente non può essere

utilizzato combinato agli altri).

**1.00:** Inserito in lettura del singolo documento attivo/passivo il parametro pdf\_cortesia: se valorizzato rende il pdf in formato "leggibile".

Aggiunto controllo per il doppio invio di file in invia\_documento: Viene creato un MD5SUM del file xml e viene confrontato con quelli presenti in archivio.

Aggiunto nei dati resi dalla chiamata lista\_documenti\_passivi 2 campi:codice\_destinatario contenente il codice destinatario o la PEC inserita come destinatario nel file xml e totale documento .

Il totale\_documento viene preso dal file xml e quindi può **non** essere presente (non è un dato obbligatorio).

**1.01:** aggiunta funzione per scaricare lo spazio a disposizione dei propri utenti. Aggiunto campo totaledocumento a lista\_documenti\_attivi\_inviati

**1.02:** aggiunto alle chiamate lista\_\* la restituzione del nome file; per i documenti attivi il nome sarà null in caso di fattura ancora da inviare

**1.03:** inserito filtro ricerca passive (data\_sdi)

#### **FIPA C-POSTA FIPEC FICIOUD UmeCFRT DgtSign (eser) G** ANTIVIRUS

## **os**Net.it

**1.05:** corretta label su lista passive in caso di formato XML semplificato Inserito nuovo filtro per la ricerca sulla lista attive e passive

**1.06:** in caso di errore 280 (quindi in invia\_documento) viene reso oltre al codice e al messaggio di errore (rispettivamente in numero e msg) anche il seriale della fattura esistente in archivio.

**1.10:** inserito parametro per filtro su lista\_documenti\_passivi, modificato campo per ordinamento e inserita la possibilità di variare l'ordine reso.

**1.20:** inserito parametro email\_cortesia in invia\_documento. Al ricevimento di una ricevuta (esclusa la NS) sarà inviato il pdf di cortesia al destinatario.

**1.30:**Gestione corrispettivi in periodo transitorio (**sezione soggetta ad abilitazione separata)** Sono state inserite le chiamate necessarie ad inviare, annullare e a consultare i corrispettivi (in regime transitorio). Si fa presente che ogni invio sarà gestito a giorni (quindi potrà essere inviato un unico file con i corrispettivi della settimana ma il sistema provvederà ad inviare e a gestire 7 file diversi)

**1.50:**Gestione ricezione ordini NSO (**sezione soggetta ad abilitazione separata)**

**1.60:**Inserimento parametro codice\_interno\_stringa in invia\_documento e in lista\_fatture\_attive\_inviate, correzione documentazione e inserimento del nome\_file della ricevuta nell'apposita lista.

**1.61:** inserita variabile allegato\_plain in leggi\_documento\_passivo (bug non rilevato di doppia codifica degli allegati nell'xml passivo). Inserita chiamata /lista\_utenti per un elenco degli utenti propri (rivenditore) o per se stesso con alcuni parametri

1.65: inserito in leggi documento passivo un campo file mt: da questa versione sarà inviato (come XML) la ricevuta MT di SDI per i documenti passivi.

Inserito in invia\_documento parametro test\_invio

**1.70:** Inserito registra\_utente con creazione del PDF

**1.80:** Inserito attiva\_utente; la registra\_utente rende il seriale (da utilizzarsi con la precedente)

**1.82:** Aggiunto in documentazione parametro mancante (regime\_fiscale)

1.84: inserito filtro "progressivo" in lista documenti attivi inviati

**1.85:** Inserito parametro storico per lista\_documenti\_attivi\_inviati e lista\_documenti\_passivi

Il sistema prevede delle chiamate ad un server REST; il server accetta gli eventuali parametri via POST (tipo encoding application/x-www-form-urlencoded) e ritorna un array json così strutturato:

codice:Valori OK o KO. Il valore OK indica che la funzione ha avuto esito positivo e gli eventuali dati saranno passati come array (sempre codificati JSON).

In alcuni casi ci è stato segnalato che il server rest rende un elenco di oggetti e non un array, rendendo difficoltosa la decodifica con alcuni linguaggi.

È stato quindi aggiunto un parametro (di nome **array**) che se esistente (con qualsiasi valore) forza l'invio di un array json. Non è stato inserito come valore di default per non creare problemi ad altre procedure già in essere e funzionanti.

Il valore KO indica un problema; viene quindi inviato un array con 2 valori:

numero:codice numerico dell'errore

msg: testo esplicativo.

In caso di errore 280 viene aggiunto un terzo valore (seriale) che indica qual è il documento in conflitto

Il server è in ascolto su due indirizzi diversi:

[https://www.ftpa.it/fattura\\_elettronica/rest](https://www.ftpa.it/fattura_elettronica/rest) per il normale uso in produzione.

[https://areatest.ftpa.it/fattura\\_elettronica/rest](https://areatest.ftpa.it/fattura_elettronica/rest) per l'ambiente di test.

In ambiente di test viene simulato un sistema completo, quindi possono essere inviate e ricevute fatture e (tramite l'interfaccia WEB [https://areatest.ftpa.it](https://areatest.ftpa.it/) ) assegnare spazio agli account inseriti.

#### **FIPA C-POSTA FIPEC FICIOUD UmeCFRT DgtSign (esen) G** ANTIVIRUS

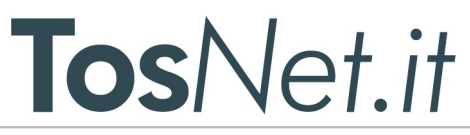

Per poter accedere all'area di test dovrà essere inviata una richiesta a [supporto@ftpa.it](mailto:supporto@ftpa.it)

Al momento dell'attivazione saranno assegnati 2 utenti, uno rivenditore ed un utente slave. In questo modo si potrà simulare l'intero processo di invio/ricezione di un documento B2B: per fare ciò i documenti dovranno essere inviati al codice destinatario**6EWHWLT** inviando da un utente all'altro.

Il sistema dopo pochi minuti depositerà la ricevuta di consegna per il mittente e il documento passivo al destinatario.

## **Elenco delle chiamate REST**

url base[:https://www.ftpa.it/fattura\\_elettronica/rest](https://www.ftpa.it/fattura_elettronica/rest)

Autenticazione: http auth basic, inserire quindi gli stessi dati inseriti per l'accesso al portale FtPA Chiamate (da aggiungere quindi alla url base), se non indicato la chiamata è di tipo **POST**

- **/**(Tipo**GET**): test raggiungimento del server. Rende sempre il valore Welcome to FtPA REST Server vers. x.xx
- **/lista\_documenti\_attivi\_inviati**:rende la lista dei documenti attivi inviati con successo tramite il server REST o tramite l'invio XML (upload del file sul portale FtPA) o FTP.

Senza parametri ritorna tutta la lista dei documenti, altrimenti se inviato il campo POST **data** viene generato la lista dei documenti con modifica dello stato (leggi ricezione di una ricevuta xml) dopo tale data.

In alternativa può essere indicato il parametro **seriale** (che viene ritornato dalla invia\_documento), il parametro codice\_interno (assegnato all'invio del documento) per leggere lo stato della singola fattura inviata oppure il parametro codice\_interno\_stringa (assegnato all'invio del documento) per leggere lo stato della singola fattura inviata.

Inoltre è possibile inserire un filtro anche sulla data del documento.

- **data\_inizio\_doc:** se inserita e valida come data verranno resi i documenti con una data documento uguale o successiva a quella indicata.
- **data fine doc:**se inserita e valida come data verranno resi i documenti con una data documento uguale o precedente a quella indicata.
- **progressivo:**il numero del documento. Se presente viene cercato come stringa esatta
- **storico:** se valorizzato a "no" ritorna i documenti non in storico, se valorizzato a "si" ritorna i documenti in storico. Altri valori sono ignorati e ritornano tutti i documenti

In caso di successo ritorna un array così strutturato:

- lista[]
	- data:data documento
	- progressivo:numero del documento
	- denominazione:Destinatario del documento
	- tipodocumento: tipologia del documento (come da tracciato XML)
	- seriale: seriale per la ricerca
	- data\_ricezione: data e ora di ricezione del documento da parte di SDI
	- label: tipo del documento in formato leggibile
	- stato archiviazione: codice dello stato di archiviazione del documento.
	- identificativo sdi: identificativo del documento assegnato da SDI (serve per l'eventuale scaricamento del pacchetto di conservazione) **TO DO**
	- data aggiornamento stato: ultima modifica dello stato del documento.
	- codice interno: solo se assegnato in fase di invio
	- codice\_interno\_stringa: solo se assegnato in fase di invio
	- se stato: booleano, se true allora ci sono ricevute, altrimenti rende false.

#### **FIPA C-POSTA FIPEC FICIOUD UmeCFRT DgtSign (esen) G** ANTIVIRUS

- **TosNet.it**
- se\_coda (NEW): booleano, se true il documento è ancora nella coda di invio, false altrimenti.
- Se la precedente variabile ha valore true le ricevute vengono inserite in un array multidimensionale stati[]
	- seriale:id interno alla procedura
	- stato:tipo di ricevuta (codice)
	- data inserimento:data inserimento della ricevuta
	- label: tipo di ricevuta in formato leggibile
	- ricevuta\_xml: la ricevuta in formato XML
	- totaledocumento: il totale del documento; viene perso dal file XML ed è presente solo se compilato. Per le fatture inviate via Rest/ftp/Upload il campo verrà popolato da oggi.
	- nome file: null per i documenti ancora da inviare, il nome del file se inviato.
- email cortesia: segnala l'email a cui è stata inviata la copia di cortesia (quindi il parametro sarà visibile solo dopo l'arrivo della ricevuta del documento ed il conseguente invio della copia di cortesia)
- **/lista\_documenti\_conservazione** rende la lista dei documenti inviati in conservazione con successo tramite l'invio XML (upload del file sul portale FtPA)

Senza parametri ritorna tutta la lista dei documenti, altrimenti se inviato il campo POST **data** viene generato la lista dei documenti con modifica dello stato (leggi ricezione di una ricevuta xml) dopo tale data. In caso di successo ritorna un array così strutturato:

- lista[]
	- data:datadocumento
	- progressivo:numero del documento
	- denominazione: Destinatario del documento
	- tipodocumento: tipologia del documento (come da tracciato XML)
	- label: tipo del documento in formato leggibile
	- stato\_archiviazione: codice dello stato di archiviazione del documento.
	- identificativo\_sdi: identificativo del documento assegnato da SDI (serve per l'eventuale scaricamento del pacchetto di conservazione)
	- data\_aggiornamento\_stato: ultima modifica dello stato del documento.
	- se stato: booleano, se true allora ci sono ricevute, altrimenti rende false.
	- seriale: seriale del documento
	- Se la precedente variabile ha valore true le ricevute vengono inserite in un array multidimensionale stati[]
		- nome file: nome della ricevuta
		- seriale:id interno alla procedura
		- stato:tipo di ricevuta (codice)
		- label: tipo di ricevuta in formato leggibile
		- data inserimento:data inserimento della ricevuta
		- ricevuta\_xml: la ricevuta in formato XML
		- nome\_file: null per i documenti ancora da inviare, il nome del file se inviato.
- **/invia\_documento**: invio del file XML al sistema di interscambio.

Il file dovrà essere inviato tramite una variabile POST di nome **file** (con encoding base64).

Inserendo il parametro **array** (con un valore qualsiasi diverso da zero) verrà forzato l'invio delle chiavi come array json (con i soli valori **seriale** ed **sp**)

Inserendo il parametro codice interno (numero intero) il dato sarà inserito nel DB e sarà utilizzabile per la ricerca e lo scaricamento.

Inserendo il parametro **force** valorizzato a 1 viene ignorato il controllo di esistenza (quindi il documento viene emesso anche se già presente)

In caso di errore vengono resi codici di errore 2xx (come da tabella), altrimenti viene reso un array con le seguenti chiavi:

idf (id interno, solo senza parametro **array**)

**FIPA C-POSTA FIPEC FICLOUD UmeCFRT DgtSign (esen) S** ANTIVIRUS

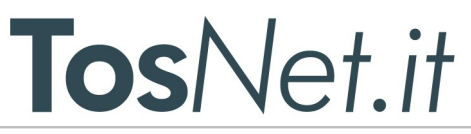

seriale (seriale da utilizzare nella ricerca, normalmente lo stesso valore di idf)

sp (peso del documento stimato).

In caso di errore 280 viene reso (oltre a numero ed msg) anche il valore seriale che indica qual è il documento già inserito in archivio.

E' possibile inserire una email nella variabile POST **email\_cortesia**: al ricevimento della ricevuta di consegna (o notifica di mancata consegna) sarà inviata la fattura di cortesia all'indirizzo indicato. Se l'email non è valida sarà reso l'errore 290.

Se valorizzato il parametro POST **solo\_test** verrà eseguita tutta la procedura (controillo formale, spazio eccetera) ma il documento non sarà effettivamente memorizzato.

- **/leggi\_documento\_attivo** :scarica un documento XML da SDI. Parametri:
	- **seriale**: seriale del documento **OPPURE**
	- **idsdi**:id sdi del documento OPPURE
	- **codice\_interno**: codice assegnato al momento dell'invio.
	- **p7m**: se assente o 0: scarica documento xml, se 1 o altro valore scarica documento firmato p7m
	- **pdf\_cortesia:** se settato a 1 rende il pdf in formato leggibile.

Parametri resi in caso di successo:

- nome file: nome del file archiviato.
- documento\_locale:1 se ilfile viene letto direttamente dagli archivi FtPA (normalmente perché ancora non è stato passato al sistema di conservazione), 0 se il file viene scaricato da remoto.
	- Se documento\_locale è 1 il file NON è firmato (anche se viene richiesta la versione p7m).
- Size: dimensioni del file
- file\_xml: file xml in chiaro
- file: file convertito in base64
- pdf\_cortesia: pdf di cortesia (se richiesto)
- **/aggiorna\_documenti\_passivi** : Scarica i nuovi documenti passivi arrivati (**OBSOLETA)**. Parametri: Nessuno.

Parametri resi:

- lotti trovati: il numero di lotti di fatture. Ogni lotto può contenere più fatture
- documenti\_nuovi: il numero delle nuove fatture trovate (come singoli documenti)
- Non necessario con la B2B (i documenti vengono aggiornati automaticamente)
- **/lista\_documenti\_passivi** ritorna un elenco dei documenti passivi in archivio. Se viene specificato il parametro POST**ricerca** e se tale parametro è in formato GG/MM/AAAA viene effettuata una ricerca sulla data del documento, altrimenti sul mittente del documento.

Se il parametro è assente vengono resi tutti i documenti.

Se viene valorizzato ad 1 il parametro **nuovi** viene inserito come ulteriore filtro l'aver scaricato o meno il documento via REST (quindi la lettura sul portale FtPA non influenza in alcun modo la lista), altrimenti vengono resi tutti i documenti indipendentemente dalla lettura.

- Parametri
	- **ricerca**: testo (ricerca sul mittente) o data (ricerca su data fattura)
	- **nuovi**:0 o null tutti i documenti, un valore diverso da 0 per i documenti ancora non scaricati tramite **/leggi\_documento\_passivo**
	- **data\_inizio:** se inserita e valida come data verranno resi i documenti con una data SDI uguale o successiva a quella indicata.
	- **data\_fine:**se inserita e valida come data verranno resi i documenti con una data SDI uguale o precedente a quella indicata.
	- **data\_inizio\_doc:** se inserita e valida come data verranno resi i documenti con una data documento uguale o successiva a quella indicata.
	- **data\_fine\_doc:** se inserita e valida come data verranno resi i documenti con una data documento uguale

#### **FIPA C-POSTA FIPEC FICLOUD UmeCFRT DgtSign (esen) G** ANTIVIRUS

## **TosNet it**

### o precedente a quella indicata.

- **seriale\_inizio:** se inserito il sistema renderà i documenti passivi con il seriale **maggiore**di quello indicato. Quindi se indico il seriale 1000 il sistema mi renderà i documenti passivi a partire dal 1001.
- **ordinamento:**se valorizzato a 1 il sistema rende dal documento più vecchio a quello più recente. Se non valorizzato renderà come adesso dal più recente al più vecchio.
- **storico:** se valorizzato a "no" ritorna i documenti non in storico, se valorizzato a "si" ritorna i documenti in storico. Altri valori sono ignorati e ritornano tutti i documenti

Il campo di riferimento per l'ordine della lista adesso è il campo seriale; il campo precedente (data\_modifica) poteva in alcuni casi essere aggiornato (es registrando un esito o inserendo i dati di registrazione del documento).

### Parametri resi:

- numero\_documenti: numero documenti resi nell'array lista
- lista[]: array contenente la lista dei documenti resi
	- --<br>identificativo\_sdi
	- mittente
	- nome file
	- numero fattura
	- data fattura
	- data\_sdi
	- esito: valori possibili InAttesaEsito.EsitoAccettazione.EsitoRifiuto.DecorrenzaTermini.EsitoScartato
	- data aggiornamento (ultimo aggiornamento sul documento)
	- tipo\_documento (come da xml di fatturaPA)
	- label: testo descrittivo del tipo documento
	- data esito (nulla se non ancora assegnato un esito)
	- seriale: intero utilizzabile per leggere direttamente il documento. In caso di più fatture in un singolo file xml deve essere utilizzata la ricerca per data/numero
	- totale\_documento: Valore del tag xml riguardante il totale del documento.
	- codice\_destinatario: La PEC o il codice destinatario inseriti nel file XML totale\_documento: il totale del documento preso dal nodo xml ImportoTotaleDocumento
	- nome file: null per i documenti ancora da inviare, il nome del file se inviato.
	- Peso: il peso del documento xml firmato
- Attenzione: Le fatture attive vengono inviate singolarmente (quindi una fattura per ogni singolo file xml) mentre le fatture passive possono essere anche raggruppate per lotti.
- **/leggi\_documento\_passivo:** scarica l'xml del documento e visualizza i dati principali. Quando invocata rende il documento non visibile in caso di ricerca di documenti passivi **nuovi** Parametri:
	- **numero\_fattura**: numero della fattura
	- **nome\_file**: nome del file del lotto (entrambi i parametri possono essere recuperati dalla precedente chiamata)
	- OPPURE:**seriale** (reso dalla API lista\_documenti\_passivi)
	- **pdf**: se valorizzato a 1 viene reso anche il file pdf
	- **p7m**: se valorizzato a 1 viene reso anche il file p7m
	- **pdf\_cortesia:** se valorizzato a 1 viene reso il pdf in formato leggibile

### • Parametri resi

- dati\_documento[]: array con i seguenti dati
	- nome\_file: nome del file p7m passato come parametro
	- tipo\_documento: tipo documento in esame (vedi codici fatturaPA)
	- mittente:nome del mittente del documento
	- cf\_mittente: codice fiscale del mittente
	- pi\_mittente: partita IVA mittente (se esiste, altrimenti null)

#### **FIPA C-POSTA FIPEC FICLOUD UmeCFRT DgtSign (esen) S** ANTIVIRUS

- TosNet it
- data\_sdi data completa dell'invio a sdi
- data fattura: data del documento
- numero fattura: numero assegnato al documento (chiave primaria insieme al nome file)
- numero registrazione: numero della registrazione contabile
- data registrazione data della registrazione contabile
- numero\_protocollo: numero assegnato come protocollo
- data\_protocollo: data di assegnazione del protocollo
- esito: ultima ricevuta di esito del documento (vedi riepilogo a fondo pagina)
- data aggiornamento: data e ora ultimo aggiornamento in DB
- sezionale: sezionale assegnato al documento
- codice ufficio: codice dell'ufficio (come da indice IPA)
- esiti[]: array di esiti, ogni record ha i seguenti dati:
	- data esito: data dell'esito
	- tipo esito:codifica del tipo esito
	- tipo\_esito\_txt: descrizione tipo esito
	- contenuto\_esito: descrizione della motivazione dell'esito (obbligatorio in caso di rifiuto)
- se\_allegati: Valore 1->il documento contiene degli allegati
- $alleqati$ []: array con gli allegati (in base64)
	- numero: indice dell'array di allegati
		- nome: nome del file
		- allegato: allegato base64 (doppia codifica)
		- allegato\_plain: allegato base64
		- tipo: tipo del documento (PDF, TXT eccetera)
- file\_xml: file\_xml non firmato.
- file: file xml codificato base 64
- pdf documento: se richiesto pdf (in base64) del documento xml (conversione tramite i figli di stile di FatturaPA), altrimenti null
- p7m: se richiesto file firmato .p7m, altrimenti null.
- pdf cortesia: pdf di cortesia (se richiesto)
- file\_mt: l'XML della ricevuta MT di SDI
- **/aggiorna\_dati\_documento\_passivo:** Aggiorna dati documento passivo (protocllo, sezionale eccetera). Per B2B è facoltativo e sono nel caso obbligatori i dati della sola registrazione. Parametri richiesti:
	- **nome\_file**: nome del file xml
	- **numero\_fattura**: numero del documento.
	- **numero\_protocollo**: numero di protocollo assegnato
	- **data\_protocollo**: data protocollo
	- **numero\_registrazione**: numero di registrazione assegnato
	- **data\_registrazione**: data di registrazione
	- **sezionale**: sezionale del documento

Rende o OK o un errore in caso di parametri mancanti o errati.

• **/responso\_documento\_passivo:**invia notifica di accettazione o di rifiuto per il documento. Non necessario per B2B

Parametri richiesti:

- **nome\_file**: nome del file xml
- **numero\_fattura**: numero del documento
- **esito**: 1 carattere, A: accettata, R: respinta
- **contenuto\_esito**:eventuali note alla notifica (obbligatorie in caso di documento respinto)

#### **S**<br> **G** BATA **FIPA C-POSTA FIPEC FICLOUD UmeCFRT DgtSign (ess)**

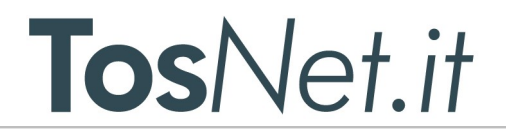

- /**spazio\_utent**e: Rende la lista dei pacchetti spazio attivi. Parametri richiesti:
	- **p**i: partita iva del cliente; se viene inserita la pi del rivenditore oltre alla lista dei propri pacchetti vengono generati i dati dei pacchetti figli.

```
Ad esempio se chiedo lo spazio dell'utente DEMO presente in areatest:
```

```
{
     "codice": "OK",
     "spazio": [
         {
             "id": "48",
             "utente": "57",
             "spazio": 1000000000,
            "max doc": null,
             "scadenza": null,
             "utilizzato": "81214623",
             "disponibile": "918785377",
            "doc_emessi": "0",
             "data": "05\/10\/2018 16:27:09.82131",
             "doc_rimanenti": null,
             "commento": "",
             "utilizzo": 8,
             "peso": 6081290,
             "uso": 489,
             "peso_attive": 6057061,
            "uso attive": 484,
            "peso medio a": 12514.588842975207,
            "previsti a": 73417.144464617406,
            "uso passive": "4",
             "peso_passive": "19958",
            "peso<sup>medio</sup> p": 4989.5,
 "previsti_p": 184143,
 "uso_conservazione": "1",
             "peso_conservazione": "4271",
             "peso_medio_c": 4271,
            "previstic": "215122",
            "media": 12436.175869120654,
             "previste": 73880.056592104636,
             "lista": [
\{ "id": "292",
                      "utente": "260",
                      "spazio": "5000000",
                     \overline{\mathsf{max}} doc": ""
                      "scadenza": "",
                      "utilizzato": "0",
                      "disponibile": "5000000",
                      "pacchetto_rif": "48",
                     "doc emessi": 0,
                      "data": "21\/12\/2018 11:54:39.931789",
                      "doc_rimanenti": "",
                     "commento": ""
                      "utilizzo": "0",
                      "cliente": "CLIENTE DI DEMO",
                      "peso_attive": 0,
                     "uso attive": 0,
                      "uso_conservazione": 0,
                      "uso_passive": 0,
                     "media": 0,
                      "previsti": 0
```
**G** ANTIVIRUS **FIPA C-POSTA FIPEC FICIOUD UmeCFRT DgtSign (eser)** 

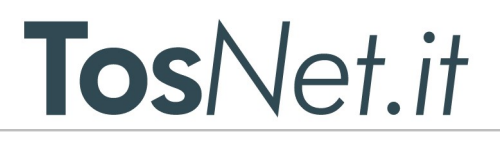

◦ La parte "lista" contiene i pacchetti figli. Per un cliente la sezione lista non è presente.

## • **/lista\_corrispettivi**

},

Se l'utente è abilitato rende la lista dei corrispettivi inviati, altrimenti una lista nulla. Parametri in ingresso:

- **data\_inizio**: data di inizio della ricerca
- **data\_fine**: data fine della ricerca

{….

- Viene reso un array con i seguenti dati (rispecchiano quelli resi per le fatture):
	- data
	- progressivo
	- data\_ricezione
	- stato\_archiviazione (come per le fatture)
	- identificativo sdi
	- data aggiornamento stato
	- nome\_file
	- se\_coda
	- errore\_file (presente solo in caso sia stato rilevato un errore di sintassi) In questo caso viene valorizzato a 1. Il corrispettivo potrà quindi essere eliminato effettuando una chiamata a /**elimina\_corrispettivo**
	- se stato
	- aliquote[]: un array con chiave l'aliquota IVA e come valore un array con imponibile ed eventuale natura.

```
Ad esempio:
     "aliquote": [
     \{ "aliquota": "0.00",
                "impo": "123.00",
                "natura": "N2"
             },
{
                "aliquota": "0.00",
                "impo": "200.00",
                "natura": "N3"
 },
{
                "aliquota": "22.00",
               "impo": "100.00"
 }
[] [] [] [
```
- seriale
- ricevute<sup>[]</sup> array con le eventuali ricevute (come per le fatture)
- Se il corrispettivo è stato annullato sarà presente il campo **annullato\_da\_seriale** contenente il seriale del documento inviato per l'annullamento.
- Viceversa se il documento in esame è un documento di annullamento sono presenti 2 variabili aggiuntive:

```
annulla_seriale (contiene il seriale del corrispettivo annullato)
```
**annulla\_idsdi** (contiene l'id sdi del corrispettivo annullato).

• **/invia\_corrispettivi**

**S**<br> **G** BATA **FIPA C-POSTA FIPEC FICLOUD UmeCFRT DgtSign (ess)** 

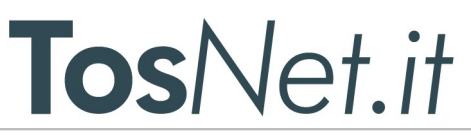

- La procedura, come per l'omologa invia\_documento, si aspetta una variabile POST di nome file, valorizzata con l'xml in base64.
	- Si fa notare che il singolo file potrà contenere più giorni e ogni giorno più aliquote.

Gli invii saranno però divisi per giorno, quindi un file con 2 giorni di corrispettivi sarà trattato come 2 invii separati, sia lato crediti sia lato lista e ricevute.

In caso di successo sarà reso il codice OK con l'elenco dei seriali di invio, altrimenti uno degli errori indicati più sotto.

Il controllo della sintassi del file viene effettuato in un secondo momento valorizzando o meno la variabile errore\_file

#### • **/elimina\_corrispettivo**

- Accetta come parametro la variabile POST seriale.
- La procedura creerà quindi il documento XML di annullamento e lo inserirà nella coda di invio. Anche questo documento sarà soggetto alle ricevute di esito.

### • **/lista\_ordini**

Elenca gli ordini in archivio.

I parametri accettati sono:

- nuovi: se valorizzato a 1 mostrerà solo quelli ancora non scaricati.
- data\_inizio\_doc: ordini con data >= alla data inserita
- data fine doc: ordini con data  $\epsilon$  = alla data inserita
- seriale\_inizio: seriale >= al parametro
- seriale: lista solo l'ordine con il parametro inserito.
- Ordinamento: se valorizzato a 1 gli ordini sono visualizzati dal più vecchio al più nuovo, il contrario se non valorizzato
- in caso positivo viene reso un array json:

#### (segue)

```
{
     "codice": "OK",
    "numero documenti": 2,
     "lista": [
\overline{\mathcal{A}}"nome_file": "IT94188530482_OZ_00048.xml",
              "peso": "7326",
              "seriale": "1459",
              "data_ordine": "11\/09\/2020",
             "numero_ordine": "12-tos",
             "tipo ordine": "Ordine semplice iniziale",
              "tipo_ordinazione": null,
              "data_inserimento": "11\/09\/2020 15:36",
              "data_invio": "11\/09\/2020 03:14:16 CEST",
              "da_leggere": "f",
              "corrispondente": "PA DI PROVA"
         },
\overline{\mathcal{A}}"nome_file": "IT94188530482_OZ_00044.xml",
              "peso": "6707",
              "seriale": "175",
              "data_ordine": "26\/08\/2020",
              "numero_ordine": "2000-ok",
              "tipo_ordine": "Ordine semplice iniziale",
             "tipo<sup>o</sup>rdinazione": null,
              "data_inserimento": "28\/08\/2020 16:37",
              "data_invio": "26\/08\/2020 04:14:10 CEST",
              "da_leggere": "t",
              "corrispondente": "PA DI PROVA"
         }
```
]

**S**<br> **G** BATA **FIPA C-POSTA FIPEC FICLOUD UmeCFRT DgtSign (ess)** 

# **TosNet it**

```
• /leggi_ordine
```
}

}

Viene letto l'ordine indicato dal parametro seriale Parametri: ◦ seriale: seriale dell'ordine ◦ pdf: se valorizzato rende il pdf del documento (CSS ministeriale) ◦ In caso positivo viene reso un array json: { "codice": "OK", "dati documento": { "nome\_file": "IT94188530482\_OZ\_00044.xml", "seriale": "175", "data\_ordine": "26\/08\/2020", "numero\_ordine": "2000-ok", "tipo ordine": "Ordine semplice iniziale", "tipo\_ordinazione": null, "data\_inserimento": "28\/08\/2020 16:37", "data\_invio": "26\/08\/2020 04:14", "corrispondente": "PA DI PROVA" }, "file\_xml": "[file xml in chiaro]", "pdf documento": null (o pdf in base64) "file":[file xml in base64]

Gli errori generati sono gli stessi delle chiamate alla fattura elettronica; viene aggiunto l'errore 112 (utente non abilitato) in caso di chiamata da parte di un account non abilitato alla Rest NSO.

## • **/lista\_utenti**

La chiamata server per avere una lista degli utenti del rivenditore. Parametri:

- attivi: se valorizzato visualizza solo gli utenti con data scadenza maggiore della data odierna
- in\_scadenza: se valorizzato visualizza solo gli utenti con data scadenza da qui a 1 mese.
- ricerca: se valorizzato ricerca il testo nel nome, cognome, ragione sociale, email, partita iva e codice fiscale.

Viene reso un array con: seriale (utile per il rinnovo), cliente (che visualizzerà nome cognome oppure la ragione sociale),Partita IVA, Codice Fiscale, email, data di inserimento e data di scadenza.

### • **/registra\_utente**

L'api permette la registrazione dei dati dell'utente rendendo il PDF del modulo pronto per la firma e il successivo caricamento in area riservata di FtPA.

La procedura si aspetta i seguenti parametri:

- ragionesociale
- pec
- citta
- provincia
- cap
- indirizzo
- nciv
- fiscaleaziendaleda
- fiscaleaziendalea
- regime\_fiscale
- personalegaletitolarecognome

**FIPA C-POSTA FIPEC FICLOUD UmeCFRT DgtSign (esen) S**<br> **G** BATA

## TosNet.it

- personalegaletitolarenome ◦ cftitolarelegalerappresentante
- luogonascita
- provincianascita
- datanascita
- cittaresidenza
- provinciaresidenza
- capresidenza
- residenzavia
- residenzanumcivico
- cf
- email
- pi
- telefono

in caso di successo viene reso il seriale dell'utente (parametro seriale) e il pdf (variabile modulo\_pdf) in base64. Se un campo manca o è errato viene reso l'errore 610 con annessa lista di campi errati. Viene controllato inoltre la validtità della PEC, dell'email, la validità (solo formale) del CF e della PI e infine viene segnalato se una partita IVA è già presente.

### • **/attiva\_utente**

L'api permette di inviare il modulo di attivazione per un utente precedentemente inserito. Parametri:

- seriale: il seriale reso dalla funzione **/registra\_utente**
- file: file pdf o pdf.p7m in base 64
- p7m: se valorizzato il file viene considerato un pdf.p7m, altrimenti un file pdf firmato a mano.

In caso di successo vengono resi i seguenti parametri:

username:lo username da utilizzare per il servizio. password:la password assegnata data\_scadenza:la scadenza dell'anagrafica

Utente e password vengono anche inviati per email al rivenditore.

## • **/rinnova\_utente**

L'api permette di rinnovare un utente direttamente da Rest. Parametri:

- seriale: il seriale dell'utente
- force: se attivo aggiunge comunque un anno all'utente, altrimenti viene aggiunto solo se l'utente scade entro 1 mese da oggi.

In caso di risposta positiva viene reso anche il parametro data\_scadenza con il nuovo valore. Altrimenti il motivo del mancato rinnovo.

#### **Elenco codice di errore**

- 100:nome utente o password errati
- 110:idsdi errato o mancante (parametro assente)
- 111:idsdi errato o mancante (parametro presente ma non in archivio o non dell'utente)

#### **O** ANTIVIRUS **FIPA C-POSTA FIPEC FICLOUD UmeCFRT DgtSign (esen)**

## **TosNet.it**

- 112:utente non abilitato
- 200:In invio fattura: File XML assente (variabile file vuota)
- 210:Errore di sistema: scrittura su disco non riuscita
- 220:Il file XML ha dimensioni superiori al consentito (5 mbyte)
- 230:Crediti insufficienti
- 240:Errore durante la convalida del file (segue messaggio)
- 250:file XML non valido (file non di tipo xml o non convertibile in xml)
- 260:file XML non conforme allo schema XSD
- 270:Part. IVA o CF del cedente prestatore non dell'utente indicato al login.
- 280: Trovato MD5SUM del documento in archivio
- 290: email di cortesia non valida
- 300:nome file e/o il numero documento assente
- 310:documento non trovato o (in caso di invio esito) il documento ha già un esito
- 320:errore inserimento dati (segue messaggio esplicativo). I dati sono obbligatori a coppie, quindi se presente il numero del protocollo deve essere presente anche la data e viceversa. Lo stesso per la registrazione. In questo caso viene controllato anche la validità della data.
- 330: Manca l'esito per il documento o non è uno ddei valori ammessi
- 340: errore nei parametri esito
- 400:Utente non abilitato ai corrispettivi
- 410:Errore di sistema: scrittura su disco non riuscita
- 420:In invio fattura: File XML assente (variabile file vuota)
- 430:Crediti insufficienti
- 440:Errore durante la convalida del file (segue messaggio)
- 450:file XML non valido (file non di tipo xml o non convertibile in xml)
- 460:file XML non conforme allo schema XSD
- 470:Part. IVA o CF del cedente prestatore non dell'utente indicato al login.
- 480:Errore durante la cancellazione (seriale inesistente o non dell'utente loggato)
- 490:Corrispettivo non annullabile
- 500:Errore di sistema (segue messaggio)
- 600:La registrazione è solo per i rivenditori
- 610:mancano campi obbligatori (segue lista)
- 700:upload modulo contratto fallito
- 710:il file deve essere meno di 6mb
- 720:Modulo contratto non PDF
- 730:seriale assente o non valido
- 740: crediti insufficienti
- 750:errore di sis

### **Elenco esiti documenti passivi**

- InAttesaEsito: La fattura è stata presa in carico dal sistema ed è in attesa della creazione dell'esito da parte del destinatario.
- EsitoAccettazione: Il destinatario ha creato un esito di accettazione per la fattura.<br>• EsitoRifiuto: Il destinatario ha creato un esito di rifiuto per la fattura.
- EsitoRifiuto: Il destinatario ha creato un esito di rifiuto per la fattura.
- EsitoScartato: Il destinatario ha creato un esito per la fattura, ma è stato scartato dallo Sdi.
- DecorrenzaTermini: Lo Sdi ha inviato un avviso di decorrenza termini per la fattura.

### **Elenco tipologia dei singoli esiti nei documenti passivi**

- InAttesaEsito: La fattura è stata presa in carico dal sistema ed è in attesa della creazione dell'esito da parte del destinatari.
- EsitoAccettazione: Il destinatario ha creato un esito di accettazione per la fattura.
- EsitoRifiuto: Il destinatario ha creato un esito di rifiuto per la fattura.
- EsitoScartato: Il destinatario ha creato un esito per la fattura, ma è stato scartato dallo Sdi.
- DecorrenzaTermini: Lo Sdi ha inviato un avviso di decorrenza termini per la fattura.
- MetadatiInvioFile: Esito inviato insieme al file della fattura contenente i metadati della fattura.
- B2b: Il documento è un documento passivo tra privati e quindi l'esito non esiste.

#### **FIPA C-POSTA FIPEC FICLOUD UmeCFRT DgtSign (esen) S**<br> **G** BATA

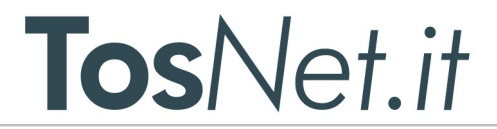

**Per maggiori info:** [supporto@ftpa.it](mailto:supporto@ftpa.it)

**FtPA C-POSTA FtPEC FtCLOUD timeCERT DgtSign (esed G ANTIVIRUS** 

TosNet Srl - Via F.lli Giachetti, 28/3 - 59100 Prato - Tel. +39 0574 875100 - Fax +39 0574 875199 - www.tosnet.it - info@tosnet.it - P. IVA 01776560979